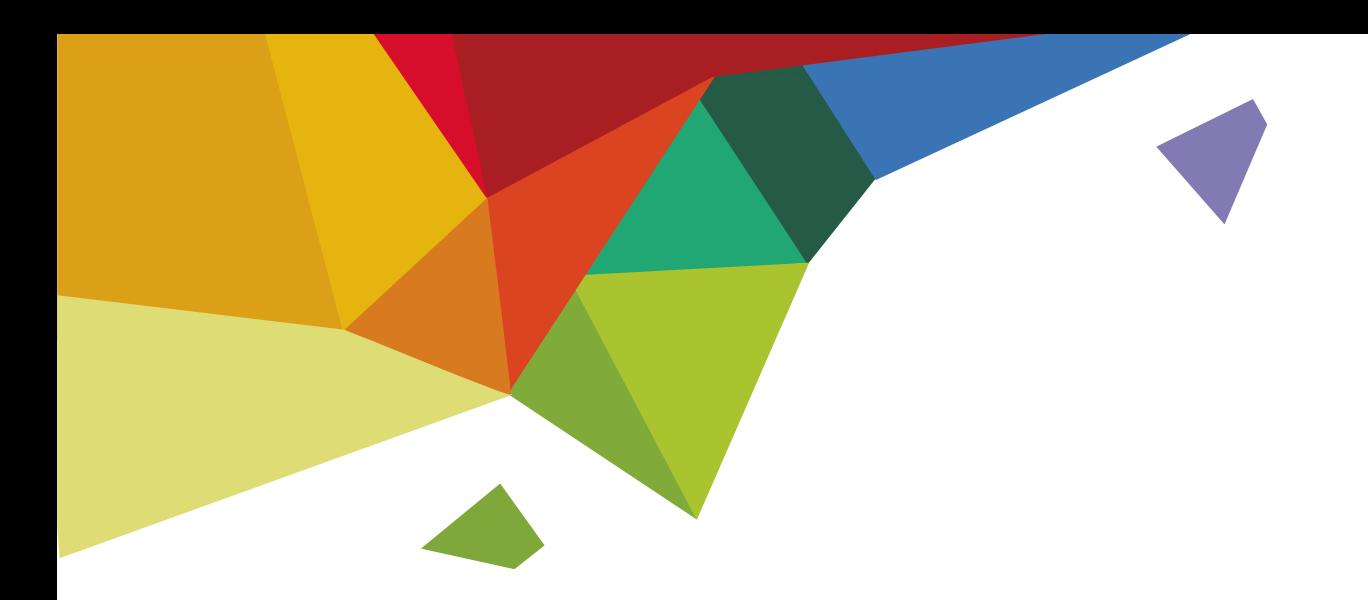

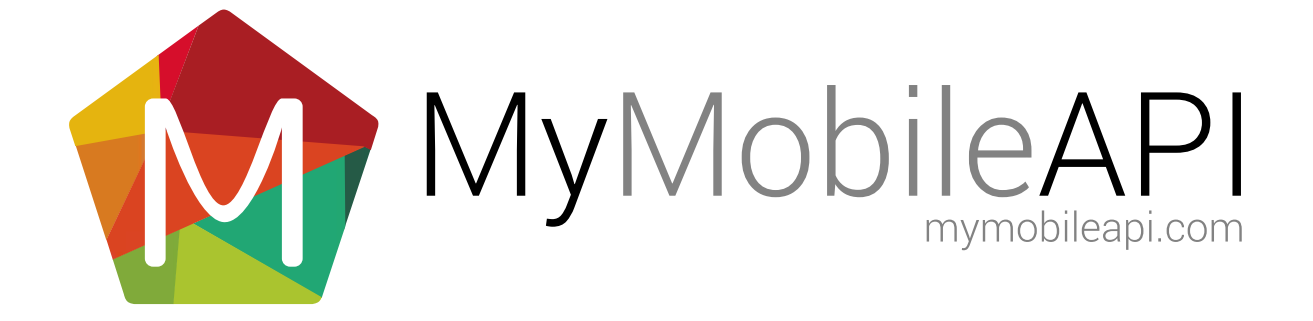

### TABLE OF CONTENTS

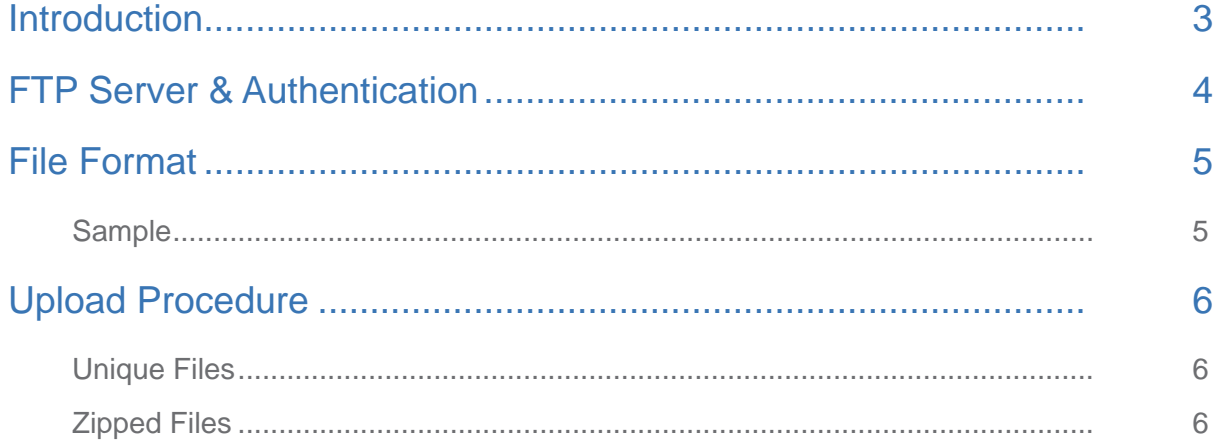

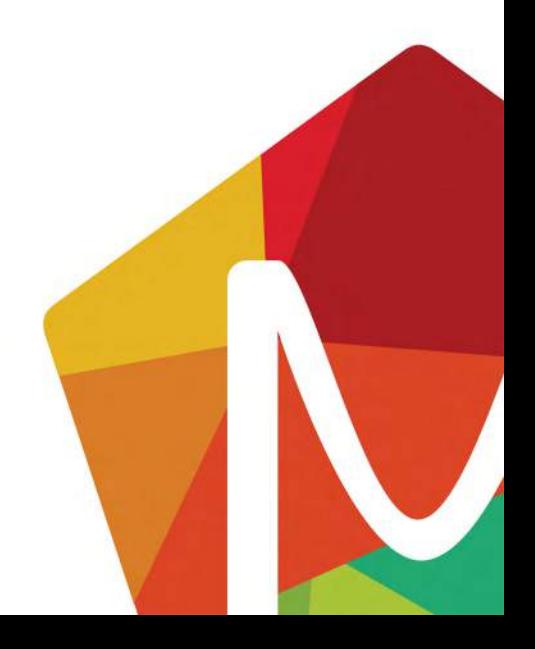

<span id="page-2-0"></span>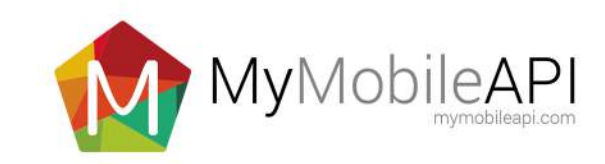

# INTRODUCTION

FTP API is provided for large bulk upload of SMS batches.

What FTP to SMS API allows:

- Bulk sending of multiple SMS in a text file
- Files automatically processed and SMS dispatched to message recipients

What FTP to SMS API does NOT allow:

- Retrievel of status reports such as delivery status of messages via FTP
- Retrieval of incoming messages via FTP. Other APIs provide such functionality.
- FTP is only a push mechanism and data cannot be retrieved from the FTP site.

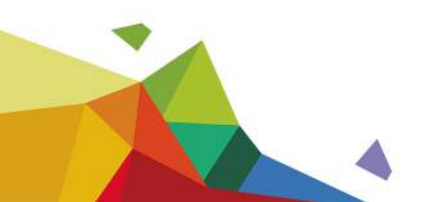

<span id="page-3-0"></span>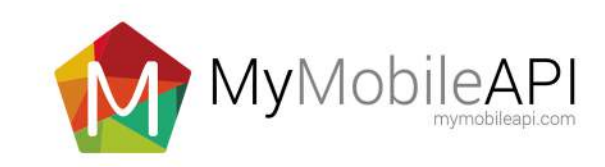

# FTP SERVER & AUTHENTICATION

Logging into an FTP Server requires an FTP client. We recommend FileZilla FTP Client (*<https://filezilla-project.org>*)

Host: ftp.mymobileapi.com **Username:** ftpsms Password: ftpsms Port: 21

Allowed file extension: *'.txt'* or *'.zip'* Allowed file name: Any unique naming convention (eg: *'date-time.txt'* or *'username-1.txt'*)

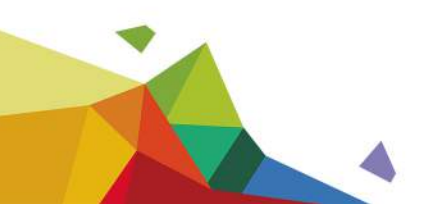

<span id="page-4-0"></span>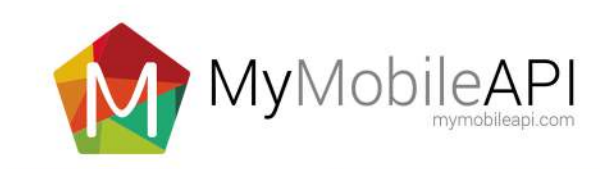

## FILE FORMAT

The file format is a flat text document containing several header lines

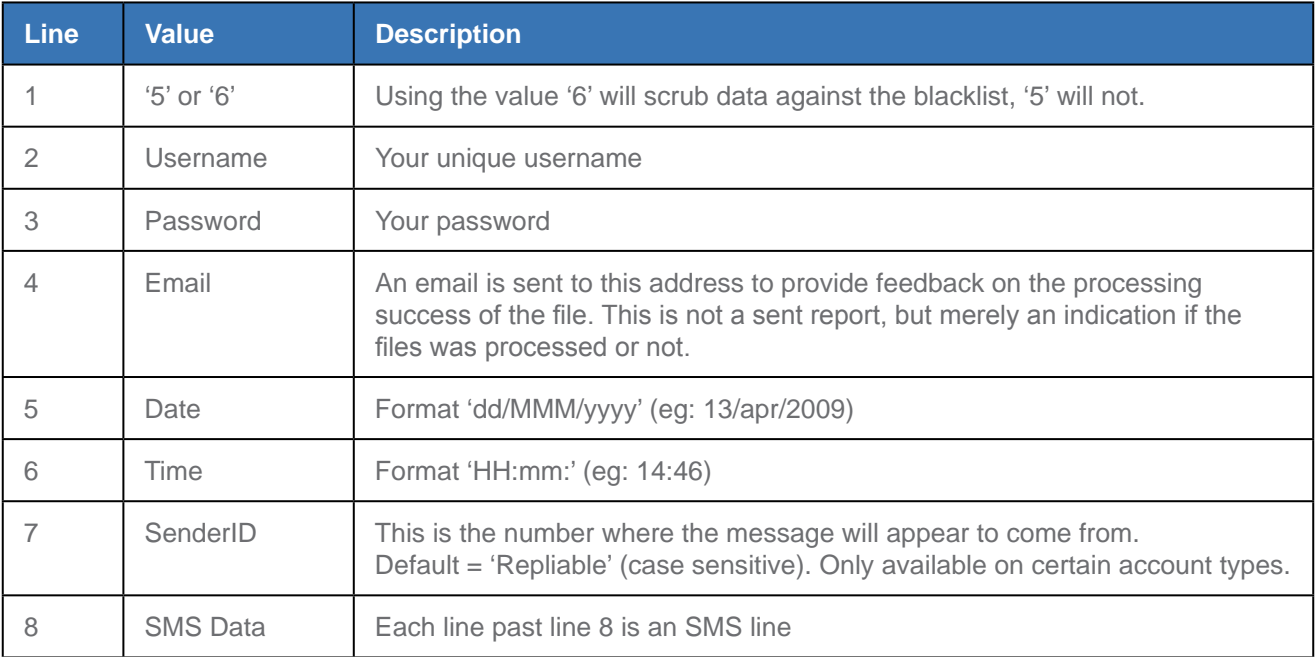

#### **Sample**

An example of correctly formatted file content

5 *username password confirmation@email.co.za 10/jan/2014 13:30 Repliable 0831234567~This is a test message 1~customerid(unique ref code) 0831234567~This is a test message 2~customerid(unique ref code) 0831234567~This is a test message 3~customerid(unique ref code)*

Each line item consists of the following information:

- Number (required)
- Message (required)
- CustomerID (not required)

And is separated by the tilde  $\sim$ ' *(above the 1 or left of the 1 key on the keyboard)*

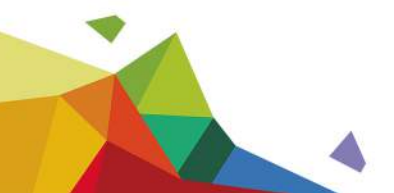

<span id="page-5-0"></span>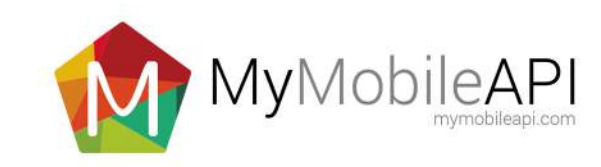

## UPLOAD PROCEDURE

- 1. Log in to the FTP Server.
- 2. Upload your file (Files can be either *'.txt'* files or *'.zip'* files).
- 3. The file will be processed by the API (Our service will pick up your file and process it automatically).
- 4. An email will be sent to address in the file, containing the result of the FTP to SMS process for the file.

#### Unique Files

Please remember that filenames should be unique. Only unique files are processed in order to protect you from FTP-ing the same file twice and sending the same message out twice.

#### Zipped Files

FTP files can be ZIPPED using standard '*gzip*' or windows zip compression. This is a great way to ensure that the entire file is processed correctly.

The FTP process first unzip's any files with '.*zip*' extension and then process's all '.txt' files. The zip files don't need to have a unique filename like the text documents.

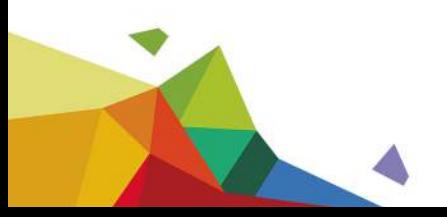